# Explanation of aggregated attributes in data from WOCAT 'Questionnaire on Maps' (QM)

# 1. Map units

Map units are identified by a unique combination of Land Use System (LUS) and at least one other subdivision unit (subdiv). Examples of such subdivisions can be slope classes or administrative borders. The map units are numbered. Each number represents a single map unit but such a map unit can contain several polygons.

For more information about map units, please consult the introduction section of Questionnaire on Maps (QM).

# 2. Excel sheet

In the excel sheet you can find all recorded data of a single map. There are three different sub-tables corresponding to three different sections of QM:

• Land use system

Lists all the map units and their characterisation.

• Land degradation

Lists all recorded degradation information per map units

• Land conservation

Lists all recorded conservation measures per map units

• Expert recommendation

Lists all expert recommendations per map units

All attributes correspond to questions in the QM. For more information consult the Questionnaire on Maps.

# 3. Shapefile

The shapefile contains an attribute table.

Each row contains attributes for one single map unit. Feature type is MULTIPOLYGON, which means that a single map unit can contain several polygons.

# Aggregations

#### **Dominant degradation, Dominant conservation**

The questionnaire offers the possibility to enter records for multiple subareas per map unit. For each subarea, one can enter combinations of up to three degradation types or conservation measures.

#### **Example for one map unit:**

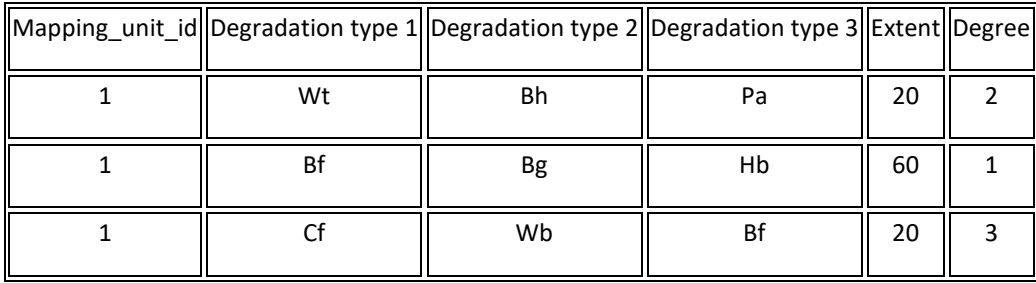

To visualise information about degradation types and conservation measures in a map unit, a formula was used to define the dominant degradation type as well as the dominant conservation measure.

This aggregation is done only with the main categories of degradation types or conservation measures represented by the initial capital letter in the data records (see excel sheet).

For a single map unit the calculation goes as follows:

For each degradation type, the extents of all subareas in which it occurs are summed.

#### **Example:**

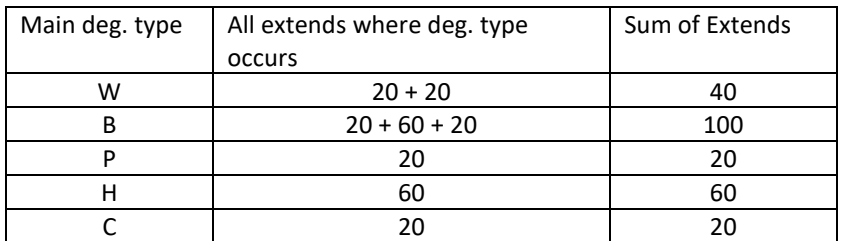

For each degradation type, the degree of degradation of each subarea is weighted with the respective extend and this weighted degrees are summed for all subareas and to then calculate the mean degree of degradation for the respective degradation type.

#### **Example:**

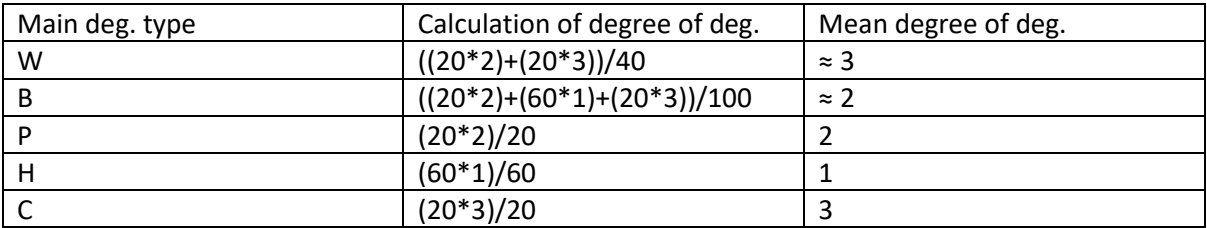

So each main degradation type per map unit ends with sum of extends and a mean degree of degradation. This list is then ordered by the sum of extends and mean degree of degradation.

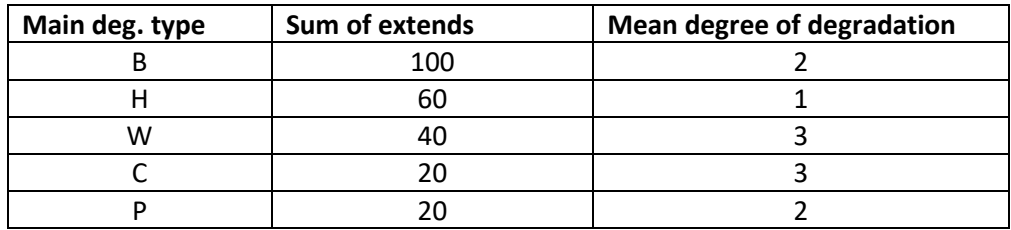

**Example** (List ordered by sum of extends and mean degree):

The first in the list is taken as dominant degradation type.

The calculation for the dominant conservation measure is the same, except that the degree of degradation is replaced with the effectiveness of the measure.

# **Attributes**

# **MAPUNIT, MAPPING\_UN**

ID of the map unit, which is a unique combination of LUS, SUBDIV\_1, SUBDIV\_2 and SUBDIV\_3.

#### **LUS**

Land use system

# **SUBDIV\_1, SUBDIV\_2, SUBDIV\_3**

Any kind of subdivision units forming characterizing the map unit together with the LUS.

# **COUNTRY\_CO**

3-letter country code specifying the country.

#### **MAP\_NAME** Name of the map

#### **MAP\_ID**

Used in the database to identify a single map unit.

# **AREA\_TREND**

Area trend of LUS as explained in the introductory user's guide of the questionnaire.

#### **INTENSITY**

Land use intensity trends as explained in the introductory user's guide of the questionnaire.

#### **DOM\_CON\_CO**

Dominant conservation measure. See explanation in section 'Aggregations' above for explanations. Possible values are:

- **A**: Agronomic measures
- **S**: Structural measures
- **M**: Management measures
- **V**: Vegetative measures

#### **DOM\_CON\_AR**

Extend in percentage of the map unit area on which the dominant conservation measure is used.

#### **DOM\_CON\_EF**

Conservation effectiveness:

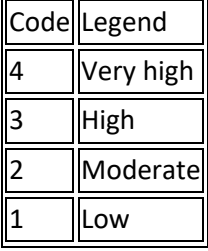

#### **DOM\_DEG\_CO**

Dominant degradation type. See explanation in section 'Aggregations' above for explanations. Possible values are:

- **W**: Soil erosion by water
- **E**: Soil erosion by wind
- **C**: Chemical soil deterioration
- **P**: Physical soil deterioration
- **H**: Water degradation
- **B**: Biological degradation

#### **DOM\_DEG\_AR**

Extend in percentage of the map unit area on which the dominant degradation type occurs.

#### **DOM\_DEG\_DE**

Mean degree of dominant degradation (see section 'Aggregations' above). Values are:

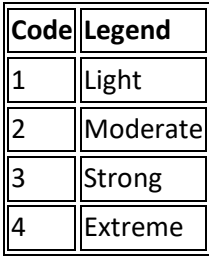

**DEG\_AREA** Percentage of map unit area with degradation.

# **DEG\_DEGREE**

Mean degree of degradation per area for the map unit.

# **DEG\_RATE**

Mean degradation rate per area for the map unit.

# **CON\_AREA**

Percentage of the map unit area covered with conservation measures.

#### **CON\_EFF**

Mean efficiency of conservation measures per area for the map unit.

# **CON\_EFF\_TR**

Mean trend of conservation efficiency per area for the map unit.

#### **GROUP\_DOM**

Dominant group of conservation measures. For the explanation on group of conservations please consult the Questionnaire on Maps (QM)

Dominant group is aggregated the same way as dominant degradation type and dominant conservation measure. Please see section 'Aggregations' above.

#### **GROUP AREA**

Percentage of map unit area covered by dominant conservation group.

#### **GROUP\_EFF**

Mean efficiency of the dominant conservation group.